# Host a DevOps exam using NixOS

Deploy a Bastion host and a KVM virtual machine per student in order for them to deploy a website which will be auto-validated.

Yvan SRAKA, Ryan LAHFA

# Host a DevOps exam using NixOS

- ▶ DevOps students have to test their skills in a real-world exam, what's better than scripting it using NixOps in order to reuse it?
- They will be provided with their own user account on the Bastion and access to a jump user account, WireGuard will be auto-configured on the host to enable access to their KVM host directly.
- The main point is controlling the KVM guests "declaratively" and giving choice to the students to choose their guest OS: Debian or NixOS.
- ➤ We will see how we can easily generate Nix expression from a scripting language, e.g. Python, and feed it to a NixOps deployment.

# Disclaimer: all this is incomplete and experimental!

This was tried during a real exam this summer, but it's very alpha-quality and had to get a lot of last-minute fixes due to external issues (e.g. disks dying...)

### Git repository

The full code can be found here<sup>1</sup>, it's still a bit messy...

\nix folder contains files on which will focus this talk:

- student-setup.nix is generated by generate-setup.py
  (that rely on nix-expr.py) from students data.
- deploy.sh push on our setup exam.nix, student.nix, kvm-guests.nix and student-setup.nix

<sup>&</sup>lt;sup>1</sup>https://git.newtype.fr/yvan/devops-exam-model

#### deploy.sh

```
##!/usr/bin/env bash
echo "[+] Regenerating of the setup"
python3 generate_setup.py

echo "[+] Sending Nix files"
rsync --inplace --temp-dir=/tmp -avPz *.nix \
    yvan@bastion:/etc/nixos/

echo "[+] Rebuilding of the exam machine"
ssh -t yvan@bastion "sudo nixos-rebuild switch"
```

```
generate_setup.py (subset of)
   def students(csv filename):
       with open(csv_filename, 'r', newline='') as csvfile:
           ereader = csv.reader(csvfile, delimiter=';')
           next(ereader) # exhaust header.
           for index, student in enumerate(ereader):
               name, surname, email, username = student
               wg_pubkey, wg_privkey = wireguard_parameters()
               keys = read_keys(username)
               yield {
                    "surname": surname,
                    "name": name,
                    "email": email,
                    "username": username,
                    "keys": keys,
                   "wireguardPublicKey": wg_pubkey,
                   "wireguardPrivateKey": wg_privkey,
               }
```

```
student-setup.nix (generated)
   ltorvalds = {
       email = "torvalds@linux-foundation.org";
       guestOperatingSystem = "debian";
       index = 42;
       keys = [
         "ssh-ed25519 ... torvalds@linux-foundation.org"
       ];
       name = "Linus";
       surname = "Torvalds";
       username = "ltorvalds";
       wireguardPrivateKey = "OECE2Js+RkxQVTyJ9BvZB0DjpEGnWMy"
       wireguardPublicKey = "3o9Dhmrrq1/5PZEhi5kS+Fob1m8rN70S]
     };
   rstallman = { ... }
student.nix (subset of)
   mkGuest = name: student: {
     memory = "1G";
     netDevice = "tap${toString student.index}";
     vncDisplay = "localhost:${toString student.index}";
     operatingSystem = student.guestOperatingSystem;
   };
   services.kvmGuests = {
     enable = true:
     guests = mapAttrs mkGuest cfg.students;
   };
   # Create users for each student + management/jump accounts
   users.users = (mapAttrs mkBastionUser cfg.students) // ({
     jump = mkJumpUser cfg.students;
     admin = adminUser;
   });
```

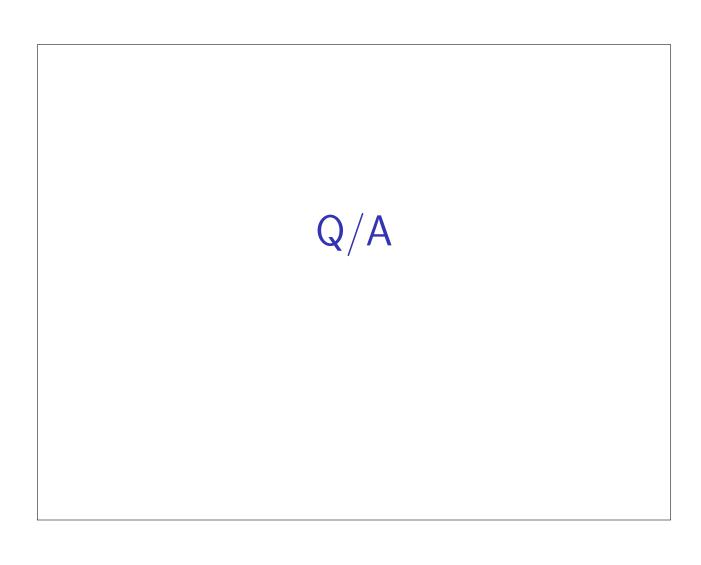